# PROGRAMA DE DISEÑO ASISTIDO

Carrera: Arquitectura Naval

Asignatura: Diseño Asistido I

Núcleo al que pertenece: Inicial Obligatorio*<sup>1</sup>*

Profesor: Adrián Handoztok

# Prerrequisito Obligatorio: Dibujo Naval

### Objetivos:

Se espera que quienes cursen la asignatura logren:

- desarrollar habilidades en el uso de los programas utilizados,
- utilizar de protocolos para la correcta representación de los planos,
- representar superficies aviadas,
- evaluar los distintos tipos de curvatura.

# Contenidos Mínimos:

CAD2D: Teórico y práctico, comandos, dibujo de planos de: Líneas de quillote, Líneas del Casco de velero, Líneas del casco de crucero. Cálculo volumen, peso y ubicación del CG del quillote. Software: Autocad 2000 o similar, Excel o similar. Programa para diseño de cascos: Teórico y práctico. Ingreso de la tabla de puntos de un casco existente, diseño del casco del velero mediante una superficie NURBS, uso de distintos métodos de creación de superficies para diseñar el espejo, quillote, bulbo del quillote, timón, casco de crucero, conceptos y comandos del programa. Software: MaxsurfPro, Autoship, o similar. Programa

 $\overline{a}$ <sup>1</sup> En plan vigente, Res CS N° 467/15. Para el Plan Res CS N° 182/03 pertenece al Núcleo Básico Complementario. Para el Plan Res CS N° 179/03 pertenece al Núcleo Básico Complementario.

para cálculos de atributos del casco: Cálculos hidrostáticos con distintas condiciones de carga y trim, estabilidad a grandes ángulos de escora, curvas de estabilidad. Software: Hydromax, AutoHydro, o similar.

### Carga horaria semanal: 6 horas.

#### Programa analítico:

### Unidad Nº 1: Introducción:

Pautas del curso sobre Diseño Asistido. Reseña histórica. Antecedentes. Ayudas visuales utilizadas como auxiliares del Diseño Asistido. Evaluación General del Curso: Prueba de Diagnosticó Inicial de los alumnos.

### Unidad Nº 2: AutoCAD

Personalización de la interface, comandos de creación, comandos de edición, comandos de medición, longitudes, áreas, centroides, volúmenes, momentos de inercia. Utilización de AUTOCAD como herramienta de cálculo, aviado de curvas, distintos acercamientos para el trazado de curvas. Creación de estilos de cotas, aplicación de normas IRAM sobre dibujo técnico en los estilos de cotas. Inserción de distintos formatos en el espacio de presentación, trabajo sobre entidades repetitivas, usos, edición, ventajas en su utilización. Organización de los distintos elementos y niveles dentro de un plano. Trabajo con escalas, presentación e impresión de planos.

### Unidad Nº 3: Maxsurf

Introducción, descripción de la interface, primeros pasos en la creación de superficies. Inserción de la tabla de puntos. Inserción de distintos tipos de superficies. Grilla de referencia, Definición de las dimensiones de la superficie de casco, eslora, manga, puntal. Inserción de contornos, secciones, líneas de agua, verticales, diagonales y curvas destacadas. Puntos de control, malla de control, distribución de la malla de control. Concepto de rigidez y flexibilidad en superficies, analogía con el Dibujo Naval y la utilización de peones y flexibles.

Operaciones con superficies, duplicar, mover, rotar, espejar, recortar, interceptar, unir. Creación de discontinuidades en superficies de formas redondas, aristas completas y parciales. Creación de cascos utilizando múltiples superficies, fondo, cantonera y costado. Modelado de la roda, espejo, cubierta de baldeo, carroza y cockpit. Exportación hacia distintos programas, inserción de referencias para el replanteo de cascos existentes.

### Unidad Nº 4: Maxsurf Stability

Introducción, descripción de la interface, inserción de archivo Maxsurf para su posterior análisis. Distintos tipos de análisis, Hidrostáticos (carena derecha), condiciones de carga, condiciones específicas, equilibrio, tanques, criterios de estabilidad, estabilidad a grandes ángulos. Salida de reportes.

### Bibliografía:

- Manuales Autocad.
- Manuales Maxsurf.
- Manuales Maxsurf Stability.
- Normas IRAM para el Dibujo Técnico
- *"*Skene's Elements of Yacht Design", Francis S. Kinney
- "Technical Yacht Design", Andrew G. Hammitt
- "Principles of Yacht Design", Lars Larsson, Rolf Eliasson
- "Arquitectura Naval Teoría del Buque", Nelson Nosiglia

### Organización de las clases:

El curso se desarrollará a través de una metodología expositiva – participativa con apoyo bibliográfico.

Se brindarán las referencias necesarias para el desarrollo de las actividades propuestas, mediante el uso del pizarrón, dispositivo audiovisual u ordenador.

Las actividades prácticas incluirán la discusión - resolución conjunta entre docentes y estudiantes.

Los contenidos serán desarrollados atendiendo en cada caso a los conocimientos previos con los que cuentan las personas estudiantes, las relaciones que pueden establecerse entre esos contenidos previos y aquellos a desarrollar.

A través de los canales de comunicación establecidos, las personas estudiantes podrán plantear preguntas relativas a la materia, réplicas y contrarréplicas a toda la clase. Se generarán respuestas individuales o grupales y tanto docentes a cargo como el o la instructor/a supervisarán los intercambios entre integrantes del grupo, procurando la participación e interacción entre estudiantes.

### Detalle de Actividades Prácticas

# Trabajo Práctico 01: Plano de Líneas y Constructivo de Quillote Objetivos:

Representación de la geometría del quillote, cálculo de peso y ubicación de centro de gravedad. Cálculo de bulones de fijación.

### Actividades:

Trazar líneas de agua, calcular el centro geométrico, calcular volumen del quillote, peso y representar la geometría del mismo.

# Trabajo Práctico 02: Plano de Líneas de Casco

### Objetivos:

Representación de la geometría del casco en Maxsurf, determinar el aviado del mismo. Evaluar la correspondencia entre el modelo digital y el modelo analógico. Verificar la posición de los centros, verificar los coeficientes de formas.

Representar en Autocad el plano de líneas conforme al protocolo establecido.

### Actividades:

Relevar los puntos existentes en el modelo analógico, trasladar dichos puntos a Maxsurf, generar la geometría que permita extrapolar los puntos correspondientes del modelo analógico. Evaluar la curvatura de la superficie obtenida.

Exportar las distintas vistas desde Maxsurf hacia Autocad. Imprimir el plano en formato A0.

### Trabajo Práctico 03: Plano de Líneas Cubierta.

### *Objetivos:*

Representación de la geometría de la cubierta en Maxsurf, determinar el aviado de la misma. Evaluar la correspondencia entre la modelo digital y el modelo analógico.

Representar en Autocad el plano de líneas conforme al protocolo establecido.

### Actividades:

Modelar las superficies, cubierta de baldeo, carroza, cabina, cockpit.

Exportar las distintas vistas desde Maxsurf hacia Autocad. Imprimir el plano en formato A0.

# Condiciones De Entrega:

Los archivos correspondientes a los trabajos prácticos se deberán entregar por el medio establecido al inicio de la cursada el mismo día de la fecha de entrega.

Los trabajos prácticos deberán ser impresos en hojas que se encuentren en perfecto estado, contenidas en un sobre rotulado con los datos del/de la estudiante.

● Todas las planillas de cálculo pertenecientes a las entregas deberán ser impresas en hojas tamaño A4 y en formato según normas IRAM.

● Los planos impresos en gran formato deberán ser plegados según normas IRAM.

# Modalidad de evaluación:

Los mecanismos de evaluación en modalidades libre y presencial de esta asignatura están reglamentados según los siguientes artículos del Régimen de estudios de la UNQ (Res. CS 201/18)

ARTÍCULO 9°: Las asignaturas podrán ser aprobadas mediante un régimen regular, mediante exámenes libres o por equivalencias.

Las instancias de evaluación parcial serán al menos 2 (dos) en cada asignatura y tendrán carácter obligatorio. Cada asignatura deberá incorporar al menos una instancia de recuperación.

El/la docente a cargo de la asignatura calificará y completará el acta correspondiente, consignando si el/la estudiante se encuentra:

a) Aprobado (de 4 a 10 puntos)

b) Reprobado (de 1 a 3 puntos)

c) Ausente d) Pendiente de Aprobación (solo para la modalidad presencial). Dicho sistema de calificación será aplicado para las asignaturas de la modalidad presencial y para las cursadas y los exámenes finales de las asignaturas de la modalidad virtual (con excepción de la categoría indicada en el punto d).

Se considerará Ausente a aquel estudiante que no se haya presentado/a a la/s instancia/s de evaluación pautada/s en el programa de la asignatura. Los ausentes a exámenes finales de la modalidad virtual no se contabilizan a los efectos de la regularidad.

ARTICULO 11°: En el caso de las asignaturas correspondientes a carreras de modalidad presencial se requerirá:

a. Una asistencia no inferior al 75% (setenta y cinco por ciento) en las clases presenciales y la obtención de un promedio mínimo de 7 (siete) puntos en las instancias parciales de evaluación y un mínimo de 6 (seis) puntos en cada una de ellas; o,

b. Una asistencia no inferior al 75% (setenta y cinco por ciento) en las clases presenciales y la obtención de un mínimo de 4 (cuatro) puntos en cada instancia parcial de evaluación; y

b.1. La obtención de un mínimo de 4 (cuatro) puntos en un examen integrador, que se tomará dentro de los plazos del curso y transcurrido un plazo de -al menos- 1 (una) semana desde la última instancia parcial de evaluación o de recuperación; o

b.2. En caso de no aprobarse o no rendirse el examen integrador en la instancia de la cursada, se considerará la asignatura como pendiente de aprobación (PA) y el/la estudiante deberá obtener un mínimo de 4 (cuatro) puntos en un examen integrador organizado una vez finalizado el dictado del curso. El calendario académico anual establecerá la administración de 2 (dos) instancias de exámenes integradores antes del cierre de actas del siguiente cuatrimestre. Los/las estudiantes, deberán inscribirse previamente a dichas instancias. La Unidad Académica respectiva designará a un/a profesor/a del área, quien

integrará con el/la profesor/a a cargo del curso, la/s mesa/s evaluadora/s del/los exámenes/es integrador/es indicado/s en este punto.

ARTÍCULO 12°: Los/las estudiantes podrán rendir asignaturas en carácter de libre hasta un máximo equivalente al 35% (treinta y cinco por ciento) del total de asignaturas establecido en el plan de estudios de la carrera. Para ello deberán inscribirse para rendir en las mesas de exámenes libres, en conformidad con el programa aprobado por la Unidad Académica correspondiente. Dicho programa especificará los contenidos temáticos, la bibliografía obligatoria y de consulta y las características de dicho examen.

ARTÍCULO 13°: Los/las estudiantes no podrán rendir una asignatura en carácter de libre si se encuentran cursando dicha asignatura. Las asignaturas de la modalidad virtual, no podrán rendirse en carácter de libre mientras el/la estudiante la esté cursando o esté vigente la respectiva cursada.

ARTÍCULO 14°: Para los exámenes libres las Unidades Académicas establecerán la constitución, fecha y hora de reunión del tribunal examinador de acuerdo con las pautas que fije el calendario académico. El tribunal examinador deberá estar integrado por al menos 3 (tres) docentes del/las áreas/s correspondiente/s. Estas mesas se constituirán únicamente en la sede Bernal de la Universidad Nacional de Quilmes.

ARTÍCULO 15°: Para rendir examen libre, los/las estudiantes deberán presentar su Documento Nacional de Identidad o Pasaporte el que será requerido por el tribunal examinador al inicio del examen. A su finalización, el referido tribunal consignará la calificación y labrará la/s acta/s correspondiente/s.

ARTÍCULO 16°: Los/las estudiantes de la modalidad presencial que quieran rendir examen libre de las 2 (dos) últimas asignaturas de su carrera, tendrán derecho a que se constituyan mesas especiales fuera de las fechas previstas en el calendario académico.

# CRONOGRAMA TENTATIVO

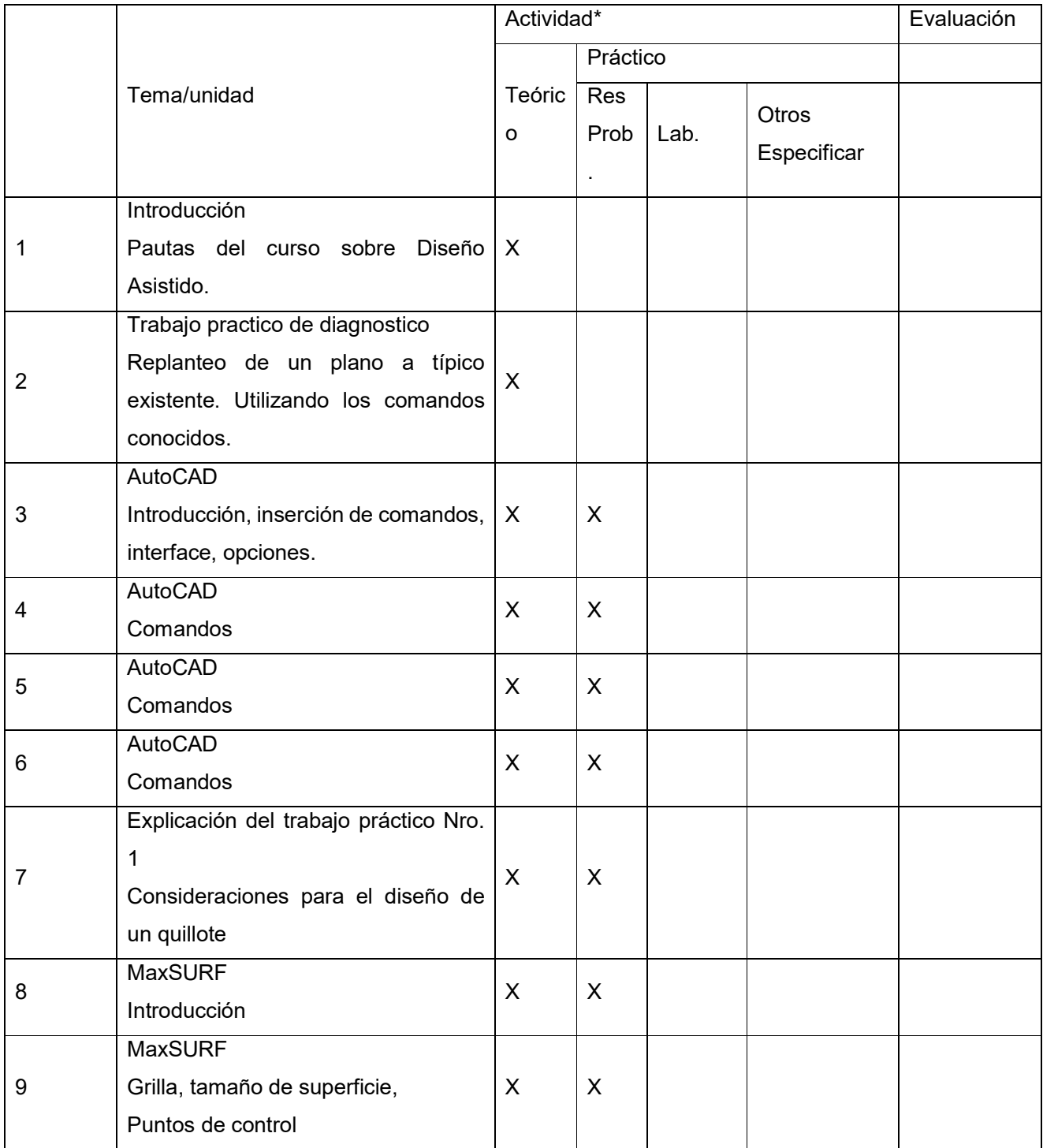

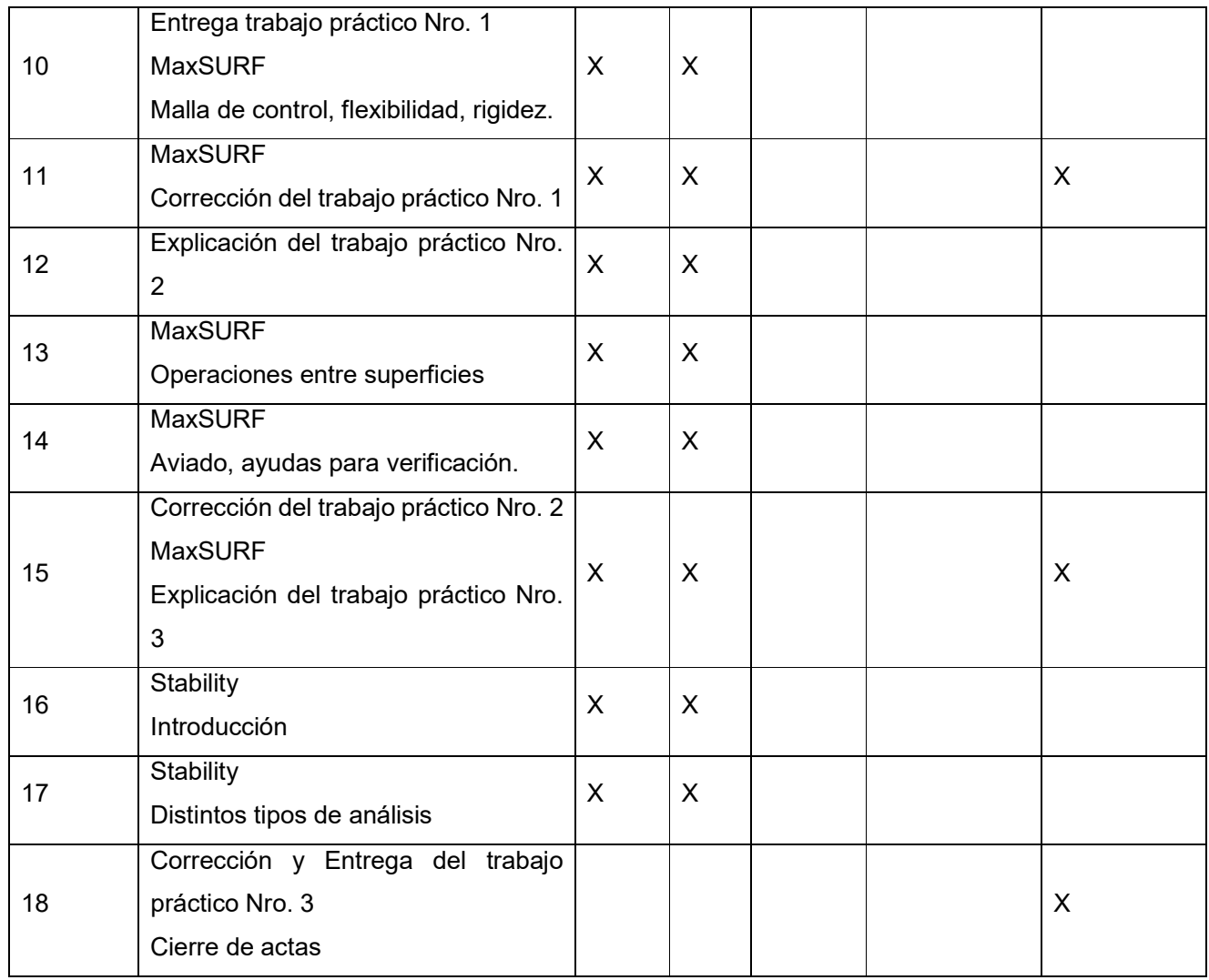